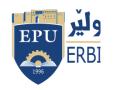

## Kurdistan Region Government Ministry of Higher Education and Scientific Research Erbil Polytechnic University

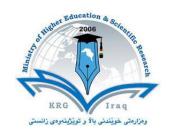

## Module (Course Syllabus) Catalogue 2023-2024

| College/ Institute       | Erbil Administrative Technical College    |                         |  |  |
|--------------------------|-------------------------------------------|-------------------------|--|--|
| Department               | <b>Business Administration Techniques</b> |                         |  |  |
| Course Name              | Computer                                  |                         |  |  |
| Module Code              | COM304                                    |                         |  |  |
| Degree                   | Technical Diploma                         | <b>Bachelor</b> ✓       |  |  |
|                          | High Diploma                              | Master PhD PhD          |  |  |
| Semester                 | Third Semester                            |                         |  |  |
| Qualification            | Master                                    |                         |  |  |
| Scientific Title         | Assistant Lecturer                        |                         |  |  |
| ECTS (Credits)           | 4                                         |                         |  |  |
| Module type              | Prerequisite <a> </a>                     | Core Assist.            |  |  |
| Weekly hours             | 3                                         |                         |  |  |
| Weekly hours (Theory)    | ( 0 )hr Class                             | ( 0 )Total hrs Workload |  |  |
| Weekly hours (Practical) | ( 3 )hr Class                             | ( 3 )Total hrs Workload |  |  |
| Number of Weeks          | 12                                        |                         |  |  |
| Lecturer (Theory)        | 1                                         |                         |  |  |
| E-Mail & Mobile NO.      | /                                         |                         |  |  |
| Lecturer (Practical)     | Payman Mohammed Hasan                     |                         |  |  |
| E-Mail & Mobile NO.      | Payman.hasan@epu.edu.iq                   |                         |  |  |
| Websites                 |                                           |                         |  |  |

## **Course Book**

| Course<br>Description                                  | The Computer Essentials module teaches the basics of using a computer. This course runs 14 weeks including Mid Term and Final Exam and is designed for students with no computer experience, sets out essential concepts and skills relating to the use of devices, file creation and management, networks, and data security. There is a range of essentials skills and knowledge that everyone who uses technology should possess. You will learn to use Windows 10 on the PC-compatible computers as well as MS Office 2010. |                                                                                                    |                                                                                                 |                                                                                    |                                                                                     |
|--------------------------------------------------------|----------------------------------------------------------------------------------------------------|----------------------------------------------------------------------------------------------------|-------------------------------------------------------------------------------------------------|------------------------------------------------------------------------------------|-------------------------------------------------------------------------------------|
| Course<br>objectives                                   | using the<br>Essentia<br>with non<br>The mode<br>work with                                                                                                    | r Essentials module will ecommon functions of als covers how to adjust a responding applicational will also cover how the desktop icons and we | a personal computer main settings, using ns.  to effectively oper indows, how to main settings. | ter and its operating ng the built-in help rate within the desk anage and organise | g system. Computer features and dealing stop environment and files and directories/ |
| objectives                                             | folders, alongside how to duplicate, move and delete files and directories/folders and compress/extract the files. You will also improve understanding of what a computer virus is and be able to use virus-scanning software. You'll learn everything you need to know to create and format documents, and use Word's advanced features. Each lesson in this course contains step-by-step instructions and screenshots that make learning easy.                                                                                |                                                                                                    |                                                                                                 |                                                                                    |                                                                                     |
| Student's obligation                                   | The students are obliged to attend the lab sessions. Throughout the course students will be tested through quizzes, assignments, lab tests.                                                                                                    |                                                                                                    |                                                                                                 |                                                                                    |                                                                                     |
| Required<br>Learning<br>Materials                      | Desktop,                                                                                                    | Laptop, Data show.                                                                                                    |                                                                                                 |                                                                                    |                                                                                     |
|                                                        | Task                                                                                                    |                                                                                                    | Weight<br>(Marks)                                                                               | Due Week                                                                           | Relevant Learning<br>Outcome                                                        |
|                                                        | Paper Re                                                                                                    | eview                                                                                                    | (IVIUI INS)                                                                                     |                                                                                    |                                                                                     |
|                                                        | Assi                                                                                                    | Homework                                                                                                    | 10%                                                                                             |                                                                                    |                                                                                     |
| Evaluation                                             | gnn                                                                                                    | Class Activity                                                                                                    | 2%                                                                                              |                                                                                    |                                                                                     |
| Evaluation  Homework 10%  Class Activity 2%  Report 8% |                                                                                                    |                                                                                                    |                                                                                                 |                                                                                    |                                                                                     |
|                                                        | $\mathbf{S}$                                                                                                    | Seminar                                                                                                    |                                                                                                 |                                                                                    |                                                                                     |
|                                                        |                                                                                                    | Essay                                                                                                    | 00/                                                                                             |                                                                                    |                                                                                     |
|                                                        | Ouiz                                                                                                    | Project                                                                                                    | 8%                                                                                              |                                                                                    |                                                                                     |
|                                                        | Quiz                                                                                                    |                                                                                                    | 8%                                                                                              |                                                                                    |                                                                                     |

|                                                                            | Lab.                                                                           |                  |                   |                  |  |  |
|----------------------------------------------------------------------------|--------------------------------------------------------------------------------|------------------|-------------------|------------------|--|--|
|                                                                            | Midterm Exam                                                                   | 24%              |                   |                  |  |  |
|                                                                            | Final Exam                                                                     | 40%              |                   |                  |  |  |
|                                                                            | Total                                                                          | 100              |                   |                  |  |  |
|                                                                            | 1-Student will develop a vo                                                    | cabulary of key  | terms related to  | the computer and |  |  |
|                                                                            | to software program menu                                                       | us               |                   |                  |  |  |
| Specific                                                                   | 2- Student will be able to ic                                                  | lentify the comp | onents of a perso | onal computer    |  |  |
| Specific                                                                   | system                                                                         |                  |                   |                  |  |  |
| learning                                                                   | 3- Student will be able to demonstrate mouse and keyboard functions            |                  |                   |                  |  |  |
| outcome:                                                                   | 4- Student will be able to demonstrate window and menu commands and            |                  |                   |                  |  |  |
|                                                                            | how they are used                                                              |                  |                   |                  |  |  |
|                                                                            | 5- Student will be able to demonstrate how to organize files and documents     |                  |                   |                  |  |  |
|                                                                            | on a USB/hard drive                                                            |                  |                   |                  |  |  |
|                                                                            | 6- Student will be able to navigate and search through the internet.           |                  |                   |                  |  |  |
|                                                                            | https://www.researchgate.net/publication/305474792 Defining Terms Data Informa |                  |                   |                  |  |  |
| Course                                                                     | tion and Knowledge                                                             |                  |                   |                  |  |  |
| References:                                                                |                                                                                |                  |                   |                  |  |  |
| nerer emees.                                                               | https://en.wikipedia.org/wiki/Network_security                                 |                  |                   |                  |  |  |
|                                                                            |                                                                                |                  |                   |                  |  |  |
| http://www.sarv.ee/ftp/henn/Excel/Step/MS%20Excel%202010%20Step%20by%20ste |                                                                                |                  |                   |                  |  |  |
|                                                                            | p.pdf                                                                          |                  |                   |                  |  |  |
| Course                                                                     | Course tonics (Theory)  Week  Learning                                         |                  |                   |                  |  |  |

| Course topics (Theory) | Week | Learning<br>Outcome |
|------------------------|------|---------------------|
|                        |      |                     |
|                        |      |                     |
|                        |      |                     |
|                        |      |                     |
|                        |      |                     |
|                        |      |                     |
|                        |      |                     |
|                        |      |                     |
|                        |      |                     |

| Practical Topics              | Week | Learning<br>Outcome                                                                                                    |
|-------------------------------|------|----------------------------------------------------------------------------------------------------|
| Data types in computer        | 1-2  | Introduce to Data<br>and information<br>in computer<br>science, Explain<br>data types in<br>computer                                                                                                    |
| Internet and Network Security | 3-5  | introduction internet, introduction to E- mailing system, searching via internet, internet application (Google product), introduction to network security, protection and security                                                                                         |
| Microsoft Word 2010           | 6-10 | learn how to starting work on Microsoft Excel Windows of excel work entering in a worksheet, selecting cells and inserting row and column into a worksheet, deleting and adjusting rows and columns, move, deleting, editing cell contents with data undo and redo moving, |

|                      | sorting data         |
|----------------------|----------------------|
|                      | searching and        |
|                      | replacing data,      |
|                      | adding border in     |
|                      | cells formatting     |
|                      | the background       |
|                      | aligning cell        |
|                      | contents, basic      |
|                      | functions            |
|                      | formulas and         |
|                      | filtering of data,   |
|                      | worksheet            |
|                      | margin,              |
|                      | worksheet            |
|                      | Heather and          |
|                      | footer, scaling      |
|                      | worksheet, how to    |
|                      | create a chart       |
|                      | with examples.       |
| Microsoft PowerPoint | 11-12 Introducing to |
|                      | presentation         |
|                      | PowerPoint           |
|                      | Windows, zoom        |
|                      | help system,         |
|                      | navigation           |
|                      | between slides,      |
|                      | inserting new        |
|                      | slide, undo and      |
|                      | redo, bulleted       |
|                      | slide, creating      |
|                      | blink slide,         |
|                      | change the layout    |
|                      | of a slide, themes   |
|                      | changes the font     |
|                      | type and size,       |
|                      | colour shadow        |
|                      | effect, creating a   |
|                      | table, Table style   |
|                      | and effects,         |
|                      | inserting a clip     |
|                      | art, insert shapes,  |
|                      | smart art, chart,    |
|                      | moving, coping,      |
|                      | deleting, hiding     |
|                      | and showing          |
|                      | slides setup,        |
|                      | printing slides      |
|                      | and templates.       |
|                      | and templates.       |

## **Questions Example Design**

Q1/ How many cells contain the number (50)?

| Item    | Amount |
|---------|--------|
| Bread   | 50     |
| Donuts  | 100    |
| Cookies | 40     |
| Cakes   | 50     |
| Pies    | 20     |

| Extra notes:       |  |  |
|--------------------|--|--|
| External Evaluator |  |  |
|                    |  |  |
|                    |  |  |
|                    |  |  |
|                    |  |  |
|                    |  |  |
|                    |  |  |
|                    |  |  |